# SE PERFECTIONNER AVEC WORD : LES FONCTIONS AVANCÉES

## **Objectifs**

Utiliser les fonctionnalités avancées du logiciel pour produire des documents élaborés.

### Contenus

Mettre en forme un texte : – Insérer images – Mettre en page – Modifier l'orientation des pages – Définir la fin d'une page Créer et mettre en forme des tableaux : – Insérer/supprimer des lignes ou colonnes – Modifier la mise en forme – Orienter les titres de colonnes – Fusionner ou scinder des cellules – Cadrer du texte ou des chiffres – Poser des tabulations – Utiliser des retraits – Poser des points de suite – Utiliser les fonctions « calcul » du traitement de texte – Utiliser les fonctions intégrées – Élaborer ses propres formules Réaliser un publipostage : – Définir le publipostage – Identifier les étapes de réalisation – Concevoir les éléments nécessaires – Analyser les champs à personnaliser – Créer et saisir une base de données – Concevoir, présenter la lettre type – Fusionner – Visualiser et imprimer

#### Pré-requis

Maîtriser l'environnement Windows, l'environnement Word et les fonctions de base du logiciel.

## Modalités et délais d'accès à la formation

Admission après entretien et positionnement Délais d'accès à la formation : Nous consulter

#### Public concerné

Tout public, Salariés, Demandeurs d'emploi, Public spécifique

#### Accessible aux personnes handicapées

#### Durée

- Nombre d'heures en centre : En fonction du résultat du positionnement en amonth
- Nombre d'heures au total : En fonction du résultat du positionnement en amont et des objectifs à atteindreh

#### Dates

Aucune session enregistrée à ce jour.

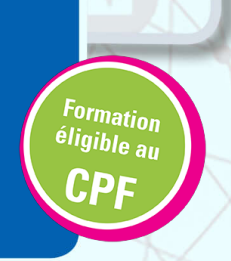

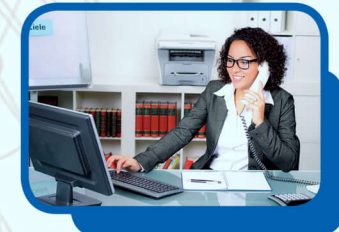

### Méthodes pédagogiques

- Pédagogie centrée autour des besoins de l'apprenant avec une méthode applicative (mises en situation et exercices contextualisés). 1 poste par participant.

#### Modalités d'évaluation

● Évaluation orale et/ou écrite au cours de la formation

#### Validation

Attestation de compétences.Certification TOSA (sous réserve de présentation du candidat à l'examen).

#### Modalité de financement

- Financement individuel
- Contrat de sécurisation professionnelle
- Plan de développement des compétences ● PRO-A
- 

#### Tarif

15 € de l'heure stagiaire Complément sur le tarif : personnalisable en fonction du statut du candidat

## Résultatisi

Taux de satisfaction stagiaires : 96 %

#### code RNCP ou RS

RS6159

### Certificateur et date de la certification

Editions ENI - 23-11-2022

#### Débouchés et poursuites d'études

Possibilité de passer la certification TOSA pour validation d'un niveau de compétences.

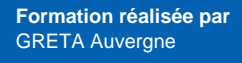

## **Site de formation**

GRETA Auvergne Agence 03 Boulevard du 8 Mai 1945 03300 - Cusset

#### **Contact**

Nathalie MIRANDA 04 70 97 78 58 greta-auvergne.agence03@ac-clerm

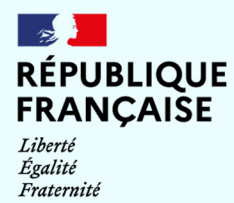

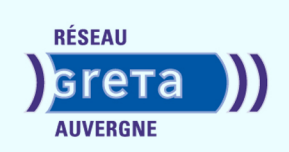